## **Аннотация к виртуальной экспозиции «Строка за колючей проволокой»**

Духовная опора каждого человека- это любовь к малой родине. Чтобы любить родной край искренне и глубоко, надо знать его историю, его людей. Работа по созданию экспозиции- это поисковая работа, в основе ее сбор информации о том, как жили, что считали ценным предыдущие поколения.

Данная работа посвящена 80летию красноярского края.

С 1991 года 30 октября в России отмечают как День памяти жертв политических репрессий. В периоды гонений наш край «традиционно» становился местом ссылки. Так, с 1929-го по 1960 год на его территории в местах лишения свободы и на спецпоселении находилось более пятисот тысяч человек тридцати семи национальностей. Раскулаченные крестьяне, поволжские немцы, депортированные калмыки, поляки, «осадники», «указники», «сектанты», изменники Родины…

 Многим известным не только в России, но и за её пределами людям выпала сибирская ссылка. Имя поэтессы Любови Рубцовой, уроженки с. Дрокино среди этих людей.

**Цель создания** виртуальной экспозиции:

-Вовлечение школьников в поисковую работу;

-сбор и систематизация краеведческого материала для виртуальной экспозиции для представления на сайте школы и использования материалов в урочной деятельности и внеклассных мероприятиях.

Виртуальная экскурсия «**Строка за колючей проволокой** » создана участниками детского объединения МБОУ Дрокинской СОШ «Уголок памяти». В состав группы входят:

Думлер Полина-8 класс. Осокина Дарина-8 класс, Шмидская Виктория- 8 класс.

Руководитель музея- заместитель директора по ВР Дрокина Валентина Ивановна.

Ключевыми экспонатами нашей экспозиции являются фотографии и архивные документы. Подтверждающие факты из жизни поэтессы Л.Г. Рубцовой.

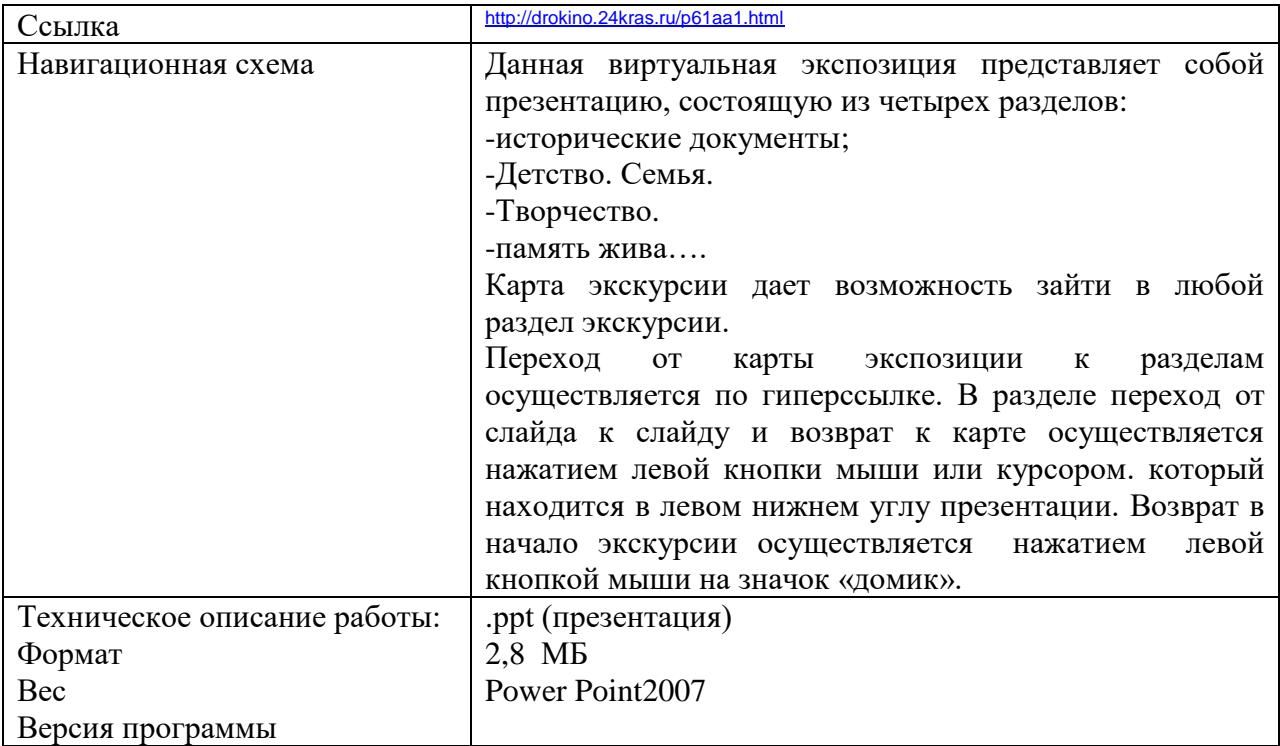

## PHP

## ИМЕНЕМ Российской Советской Федеративной Социалистической Республики:

30 сентября, 1939 года Народный Суд Абанского р-на Красноярского края в составе: председательствующего КРАВЧЕНКО, народных рев в открытом судесном заседании дело по обвинению РУБЦОВУ Июбовь Григорьевну 1922 г. рождения, б/п, девушка из служащих, учащаяся, суждена в 1938 году члесть 58-10 и 58 УК к 10 г.

копия:

ШИМАРОВСКИЙ Валентин Андресвич, 1914 г.р. холост, гр. б/п, русский из крестьян, сужден в 1936 году по ст. 165 к 3 годам

Данными судебного следствия УТАНСВЛЕНО:

Что подсудимие РУБЦОВА и ШЕМАРОВСКИЙ будучи суждены и отбывая срок наказания в Абанской СУК каковне по договоренвались в течении 2-х суток но в последствии были задержани и доставлены в колонию. Вина подсудимых доканана. А поэтому

## ПРИГОВОРИЛ

ШИМАРОВСКОГО Валентина Андреевича на основании ст.82 ч.1 УК подвергнуть лишению свободы сроком на три года с поражением в правах сроком на два года, плю не тоитни срок ИТОГО отонвать три года, один месяц и 4 дня. с поражением в правах на два года.

РУБЦОВУ ЛЮБОВЬ ГРИГОРЬЕВНУ на основании ст. 82 ч.1 УК подвергнуть к л/свободы сроком на 1.1/2 года, плюс неотонтый<br>срок наказания. Итого отонвать 10 лет и 5 поразвник прав.

Меру пресечения для обоих ибпрать содержанием при Канокой тюрьме. Приговор может бить обжалован в Крайскд в кя его вынесения. течении 5 сутричувост

КРАВЧЕШЮ судъя верна: Kon колими  $Bf$ копия C

Копия приговора, вынесенного Л.Г. Рубцовой